# **Katello - Bug #4999**

# **Attempting to create a puppet repo by hitting enter reverts to a yum repo**

04/01/2014 02:53 PM - Justin Sherrill

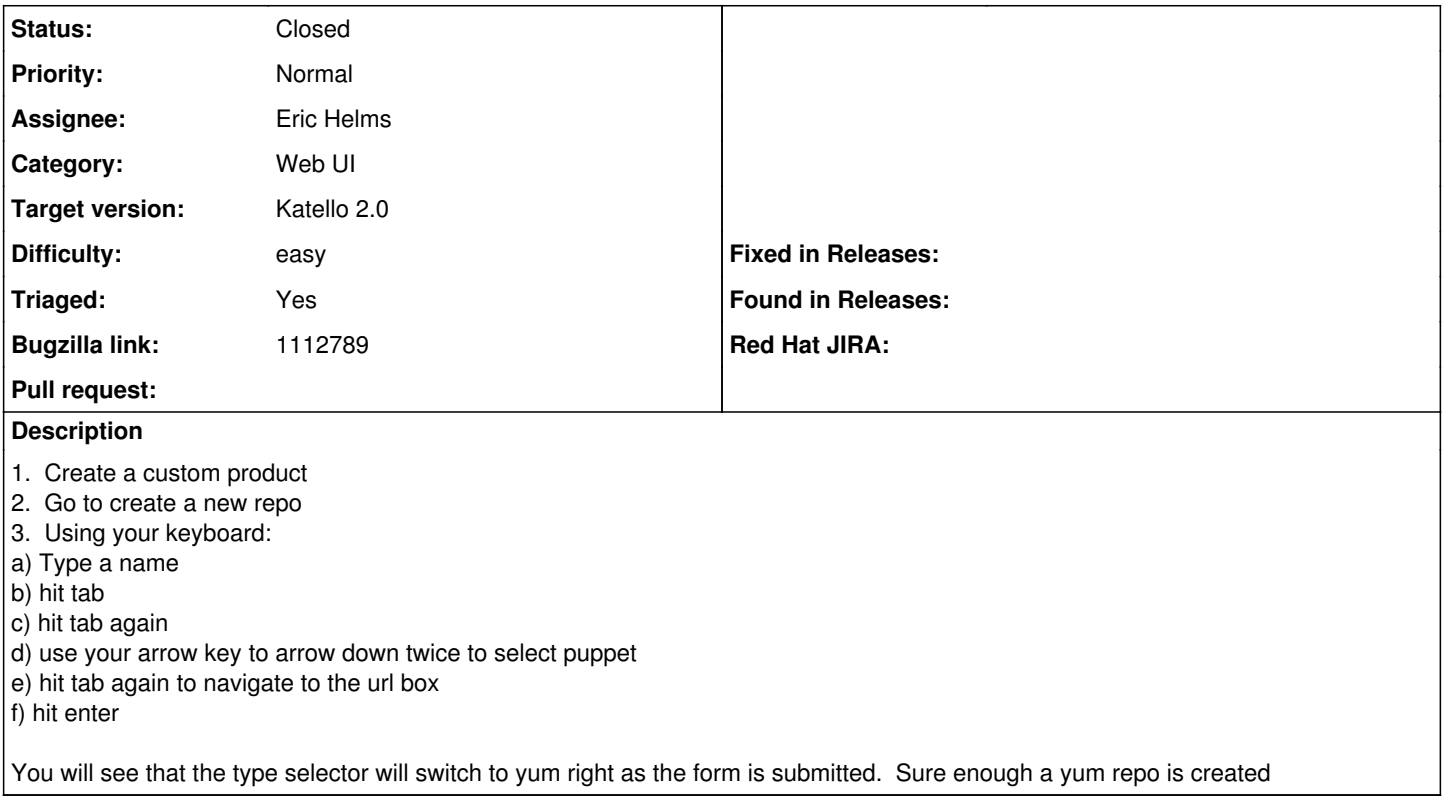

## **Associated revisions**

# **Revision 3594acba - 06/20/2014 01:36 PM - Eric Helms**

Fixes #4999: Allow repository creation using only the keyboard to traverse the form.

This adds an explicit blank option to account for the initial blank being present from an empty model attribute on a new resource. The absence of the blank leads to the position of selection being off when manipulating the select via the arrow keys.

### **Revision eb6deb04 - 06/20/2014 05:36 PM - Eric Helms**

Fixes #4999: Allow repository creation using only the keyboard to traverse the form.

This adds an explicit blank option to account for the initial blank being present from an empty model attribute on a new resource. The absence of the blank leads to the position of selection being off when manipulating the select via the arrow keys.

#### **Revision aa80e69b - 06/20/2014 07:12 PM - Eric Helms**

Merge pull request #4322 from ehelms/fixes-4999

Fixes #4999: Allow repository creation using only the keyboard to traver...

#### **History**

### **#1 - 04/25/2014 12:01 PM - Justin Sherrill**

*- translation missing: en.field\_release set to 13*

### **#2 - 06/04/2014 01:51 PM - Eric Helms**

- *Target version set to 45*
- *Difficulty set to easy*
- *Triaged changed from No to Yes*

# **#3 - 06/16/2014 12:02 PM - Eric Helms**

*- Target version changed from 45 to 48*

# **#4 - 06/20/2014 05:03 PM - Eric Helms**

- *Status changed from New to Assigned*
- *Assignee set to Eric Helms*

# **#5 - 06/20/2014 07:52 PM - Eric Helms**

- *Status changed from Assigned to Closed*
- *% Done changed from 0 to 100*

Applied in changeset katello|commit:eb6deb049485f7a8ce96e8110ef05d3e6421732c.

## **#6 - 06/24/2014 04:33 PM - Eric Helms**

*- Bugzilla link set to https://bugzilla.redhat.com/show\_bug.cgi?id=1112789*